## SAP ABAP table J\_3RSCCDSTATUS {Define Customs Declaration Statuses}

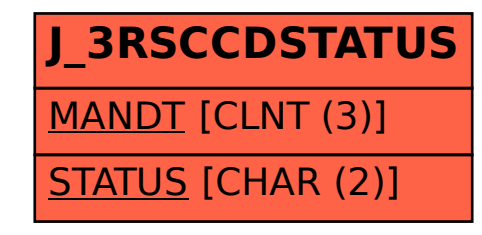